## Topics for Today

- Recursive functions
	- examples and different approaches
- Percolation Project
	- use vertical percolation function from lab to start experimental part before wave function is completed
	- · use data files from lab to test your wave percolation function

Reading: Zelle, Chapter 13.2

1

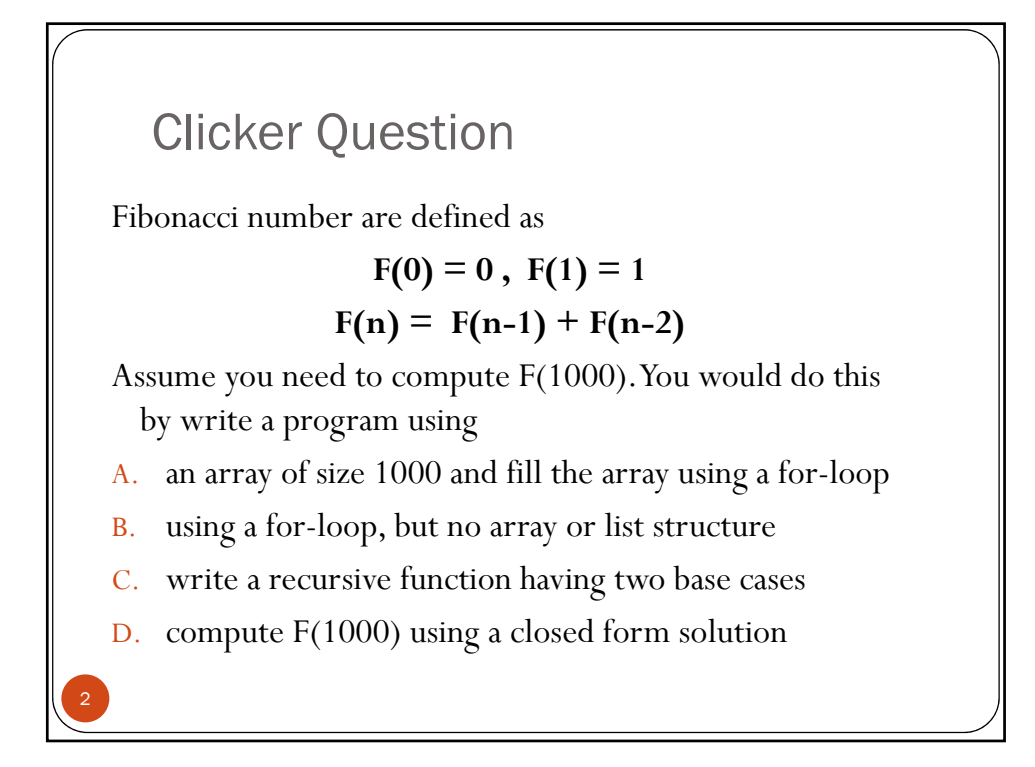

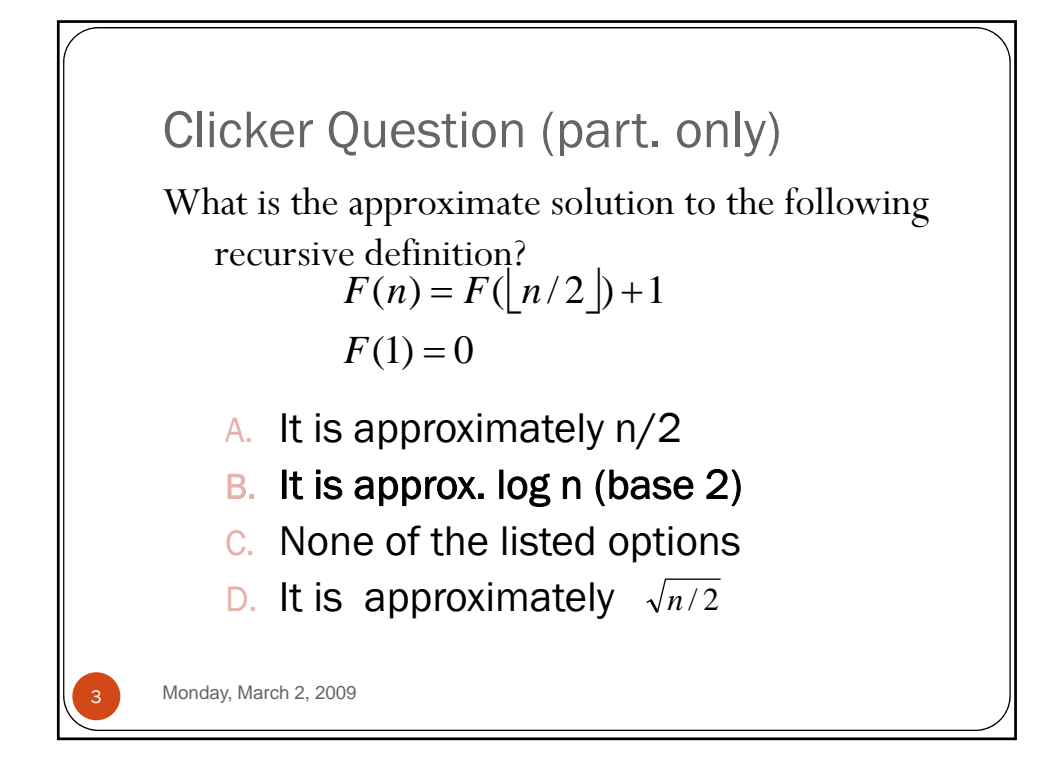

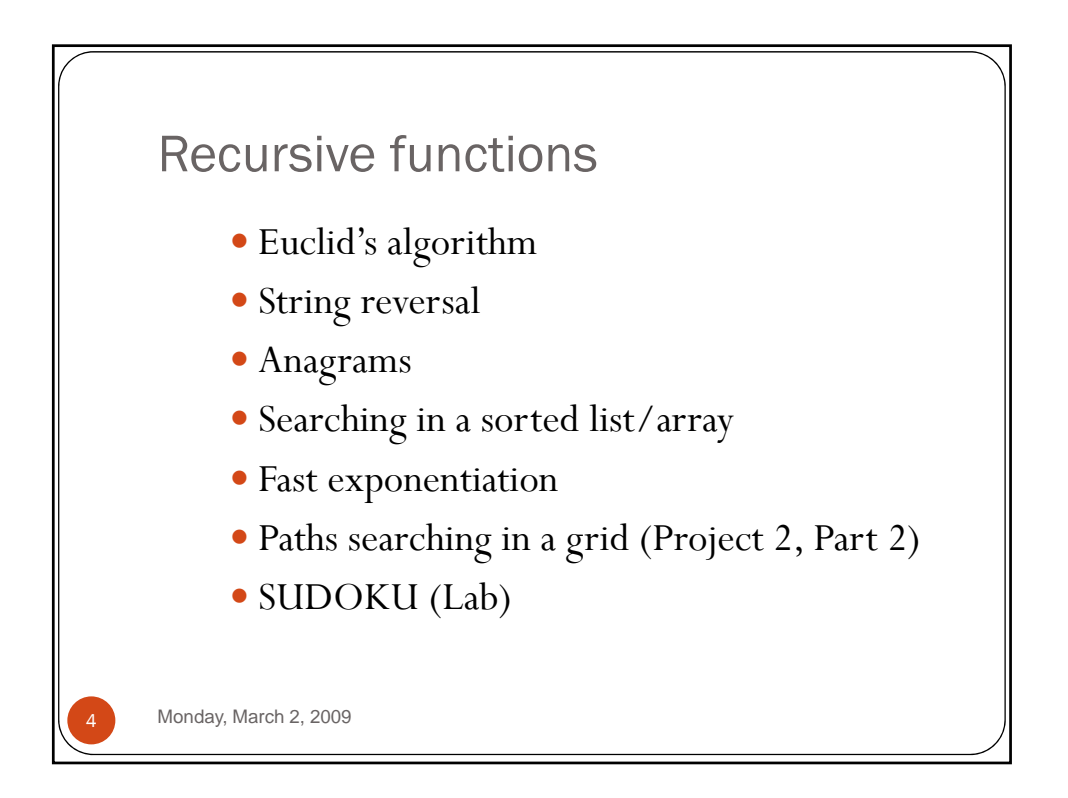

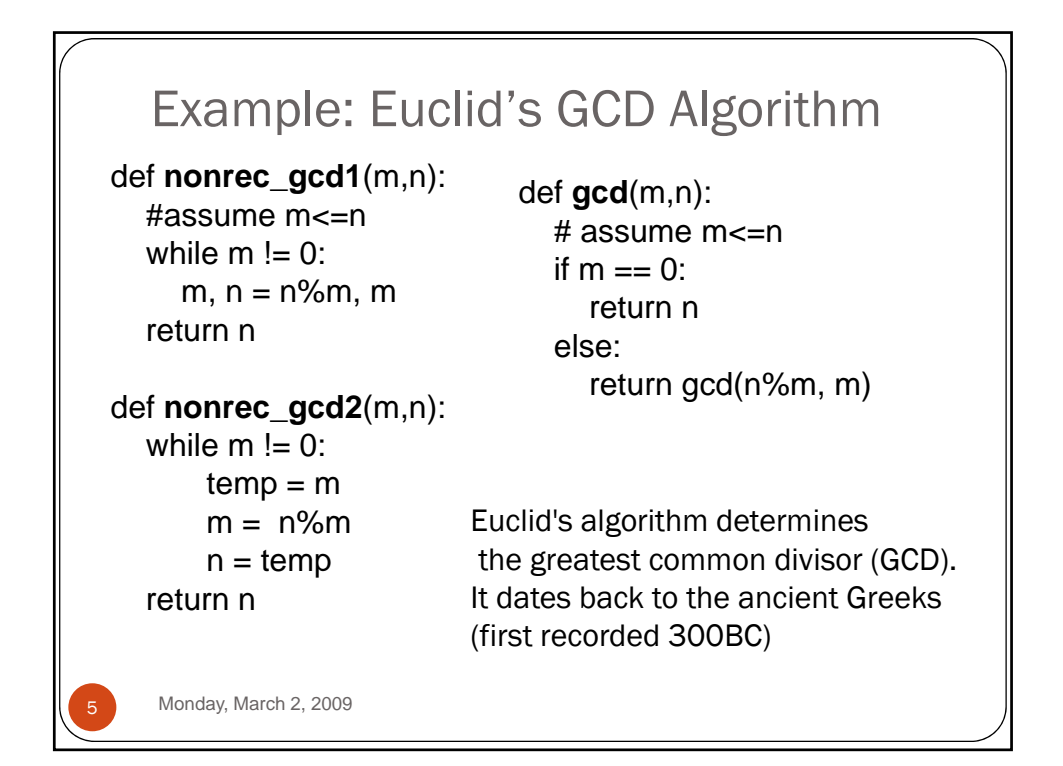

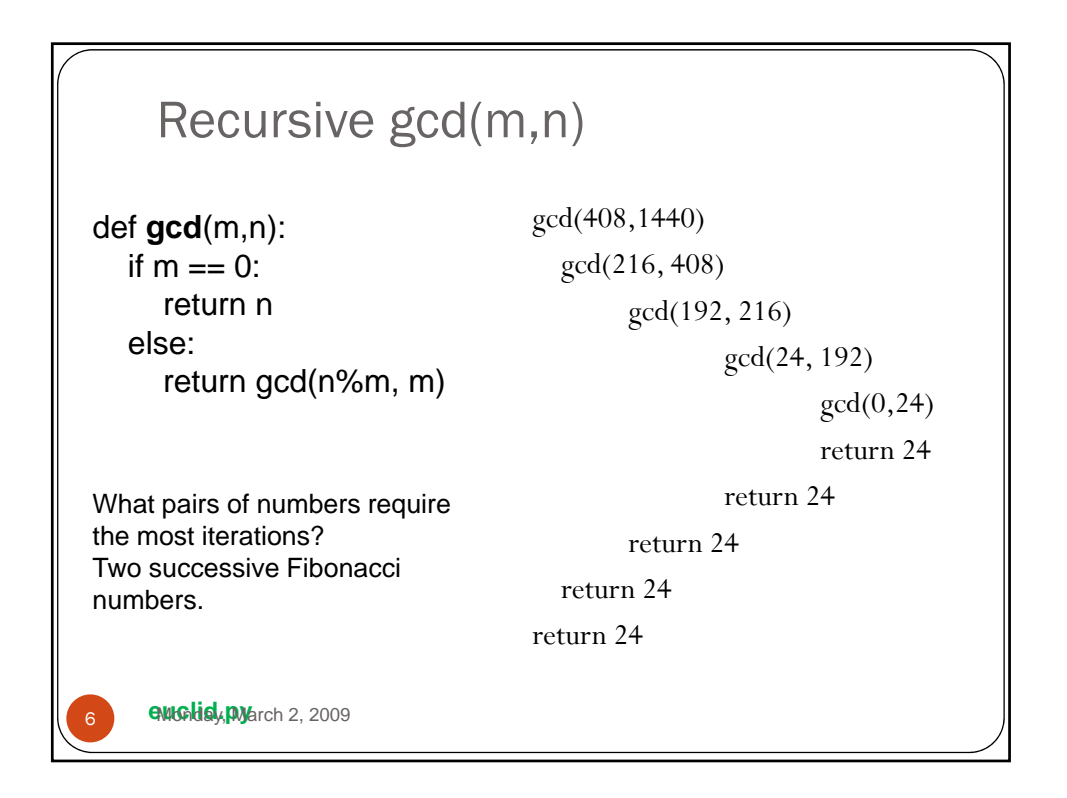

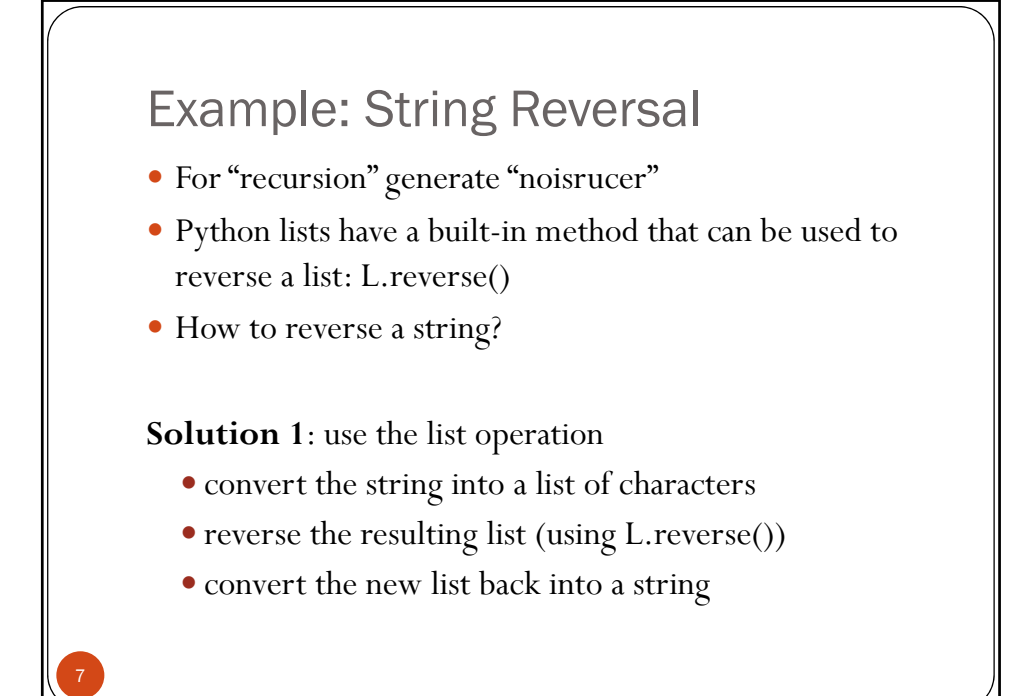

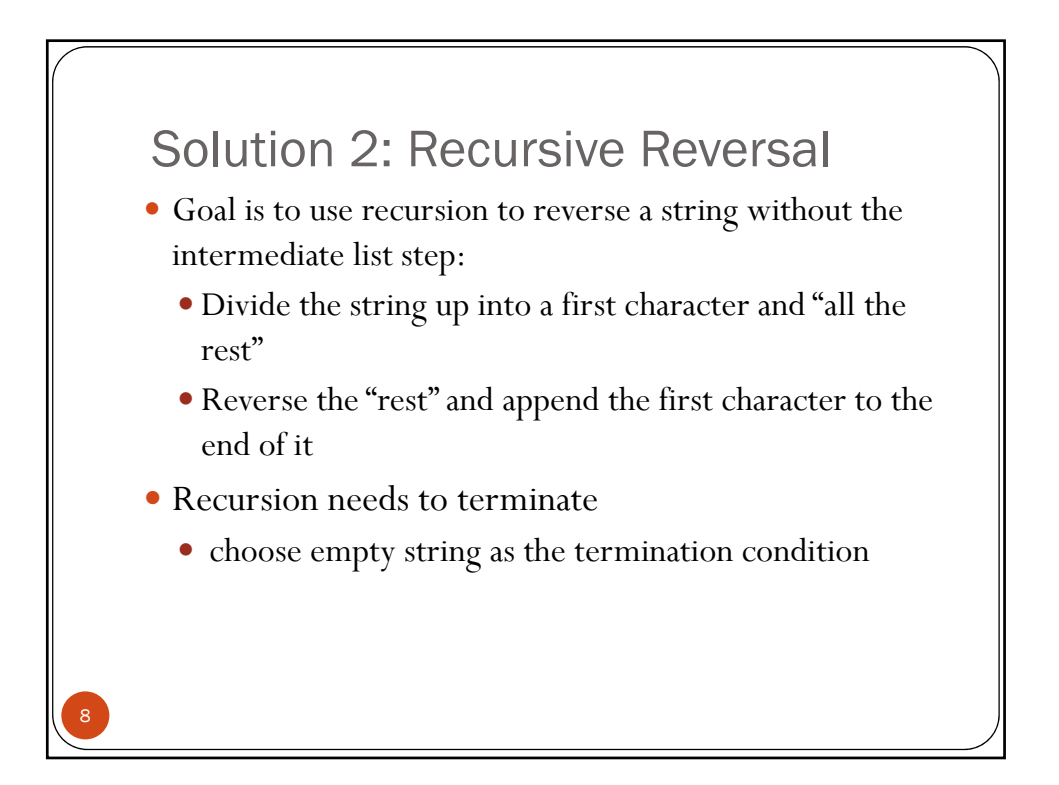

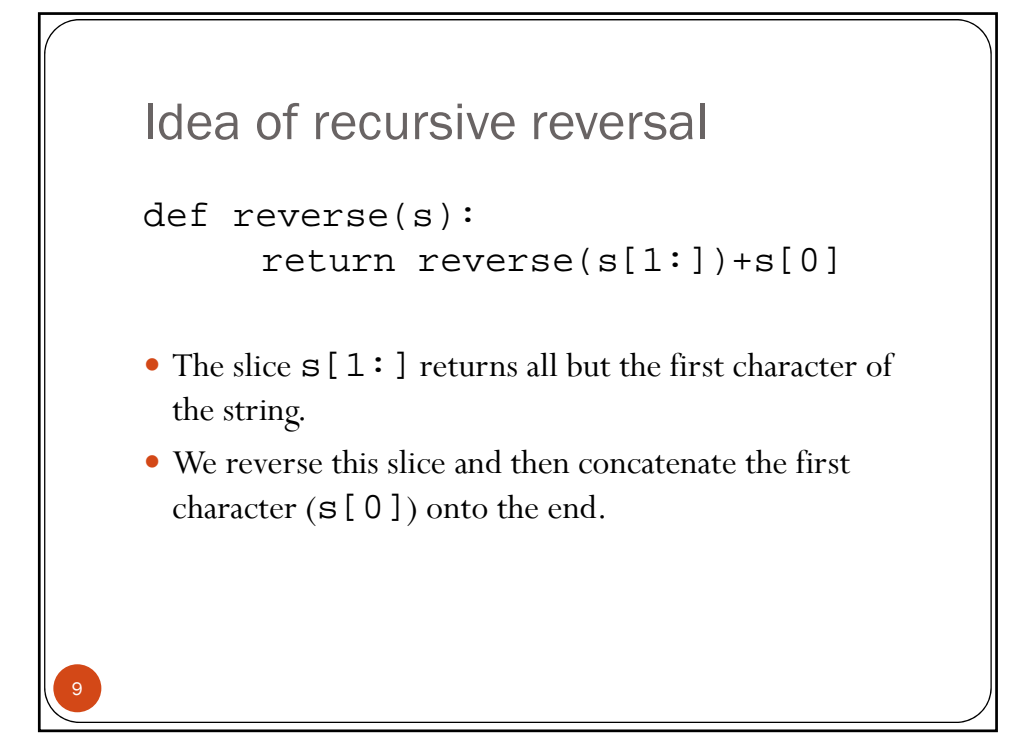

```
Recursive String Reversal - complete
  def reverse(s):
       if s == "":return s
       else:
            return reverse(s[1:])+s[0]
  >>> reverse("Hello")
    'olleH'
10
                            reverse.py
```
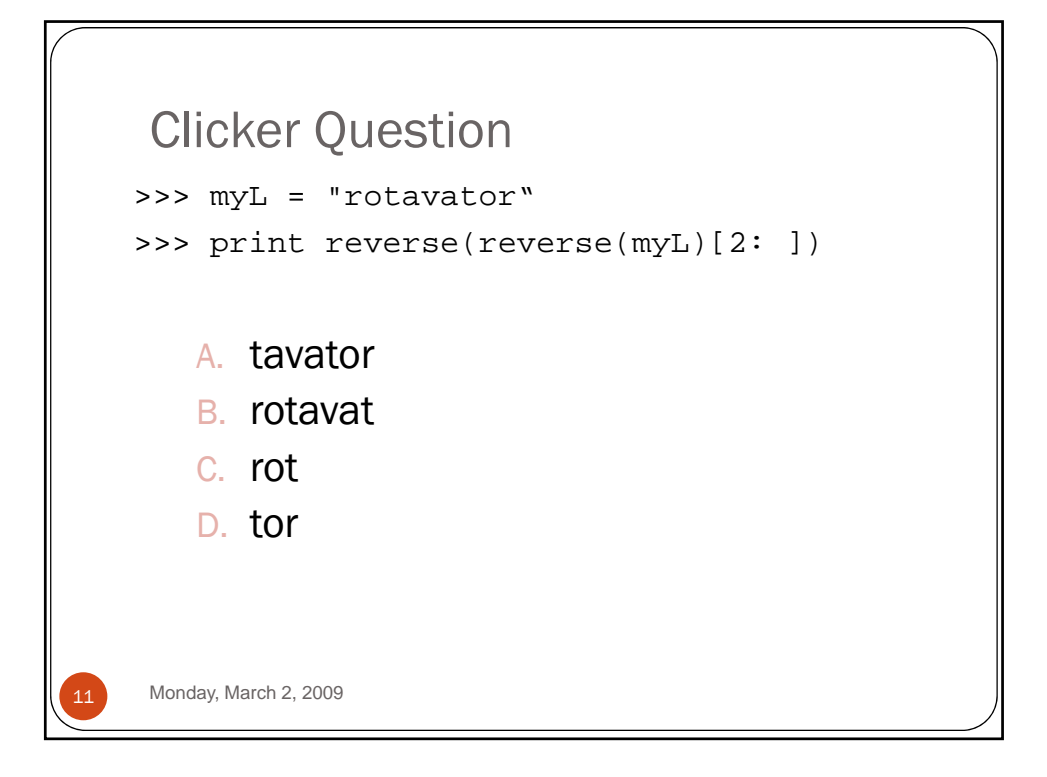

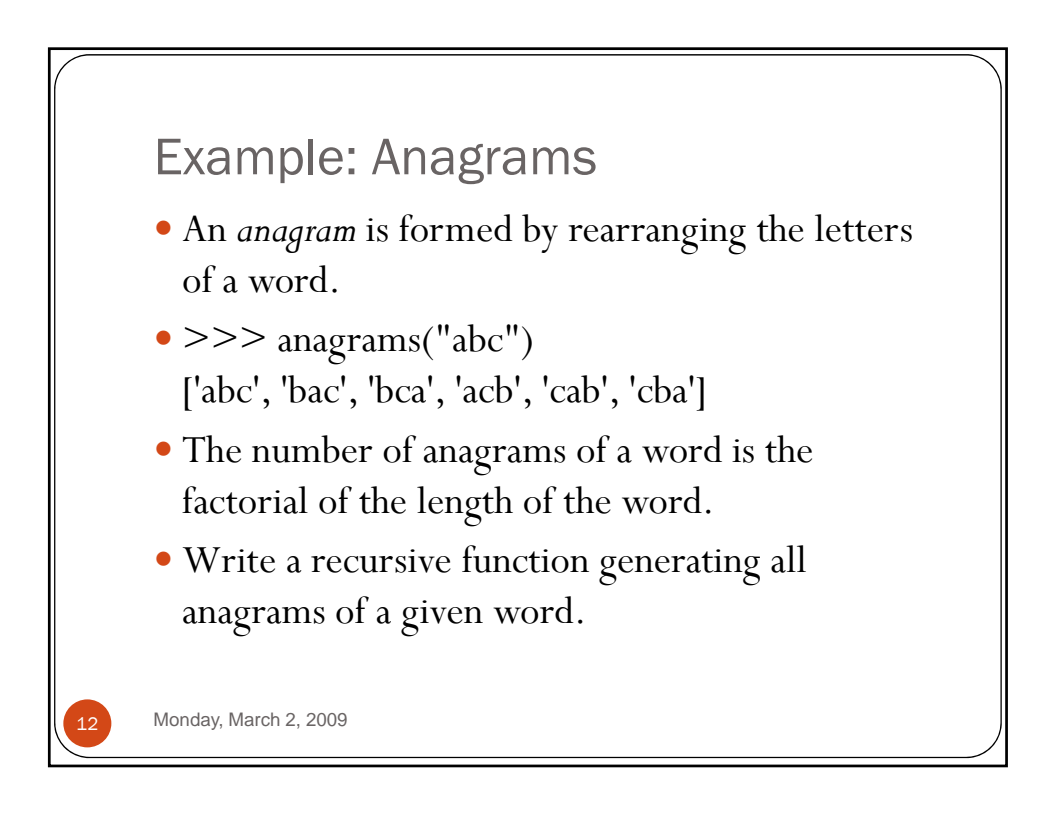

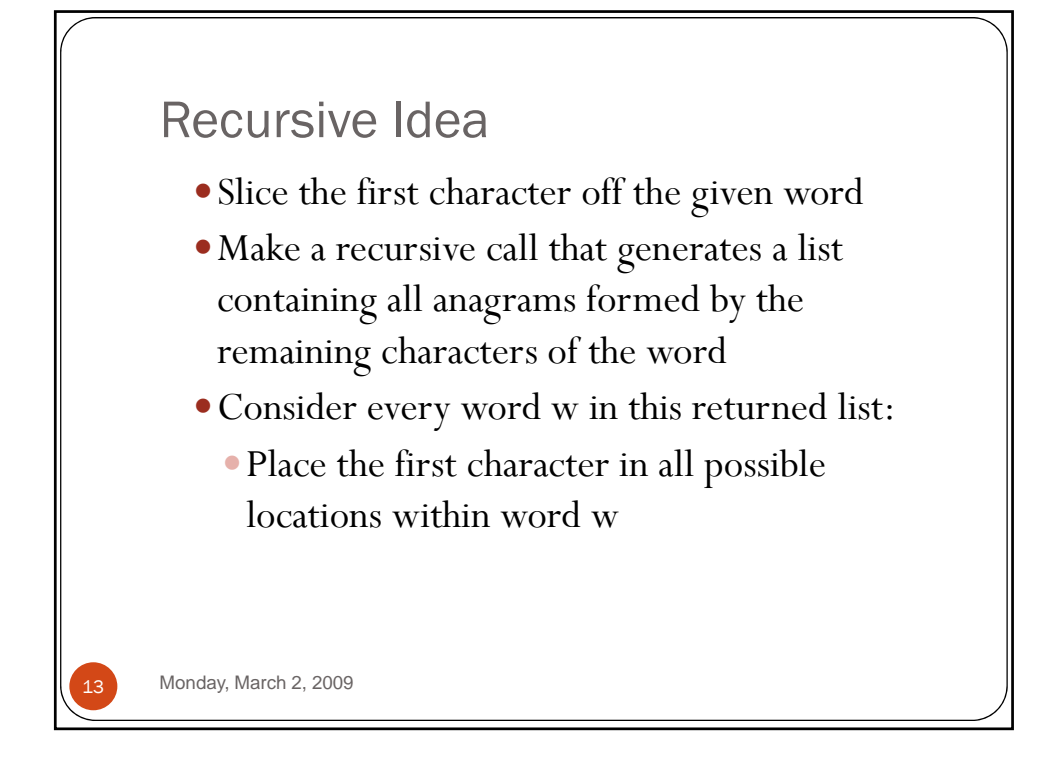

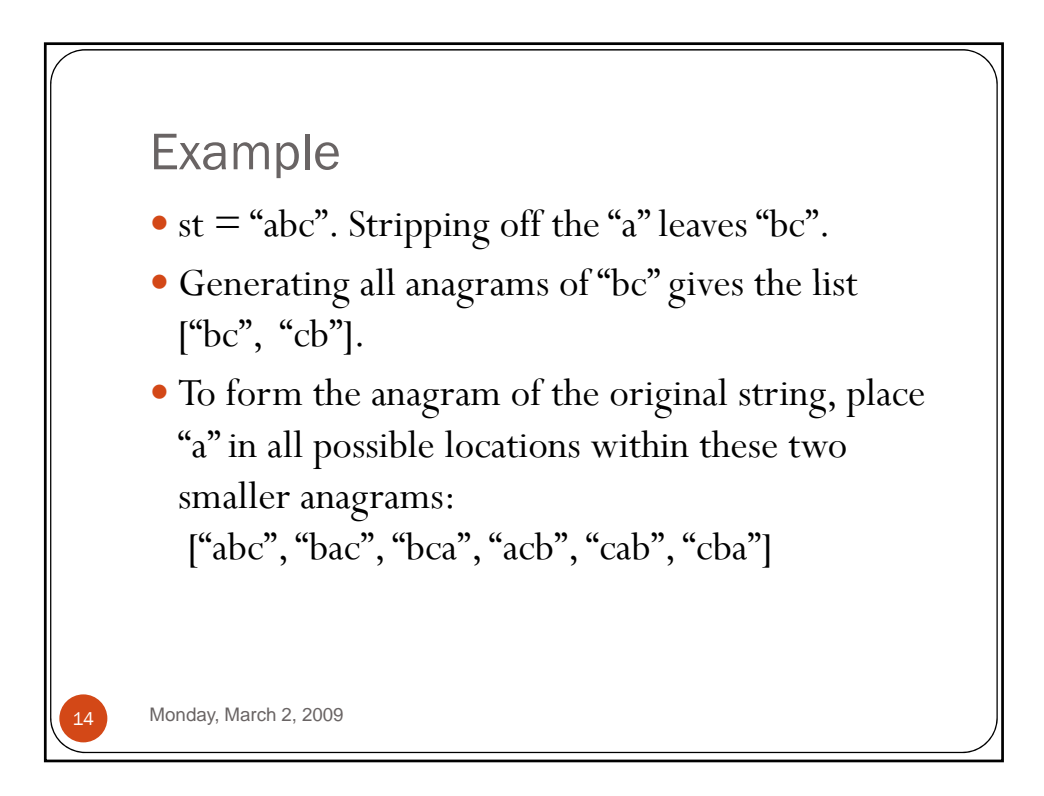

```
def anagrams(s):
  if s == "return [s]
  else:
      ans = []
      list\_without\_first = anagrams(s[1:])for w in list_without_first:
           for pos in range(len(w)+1):
               ans.append(w[:pos]+s[0]+w[pos:])
       return ans
   Monday, March 2, 2009
```
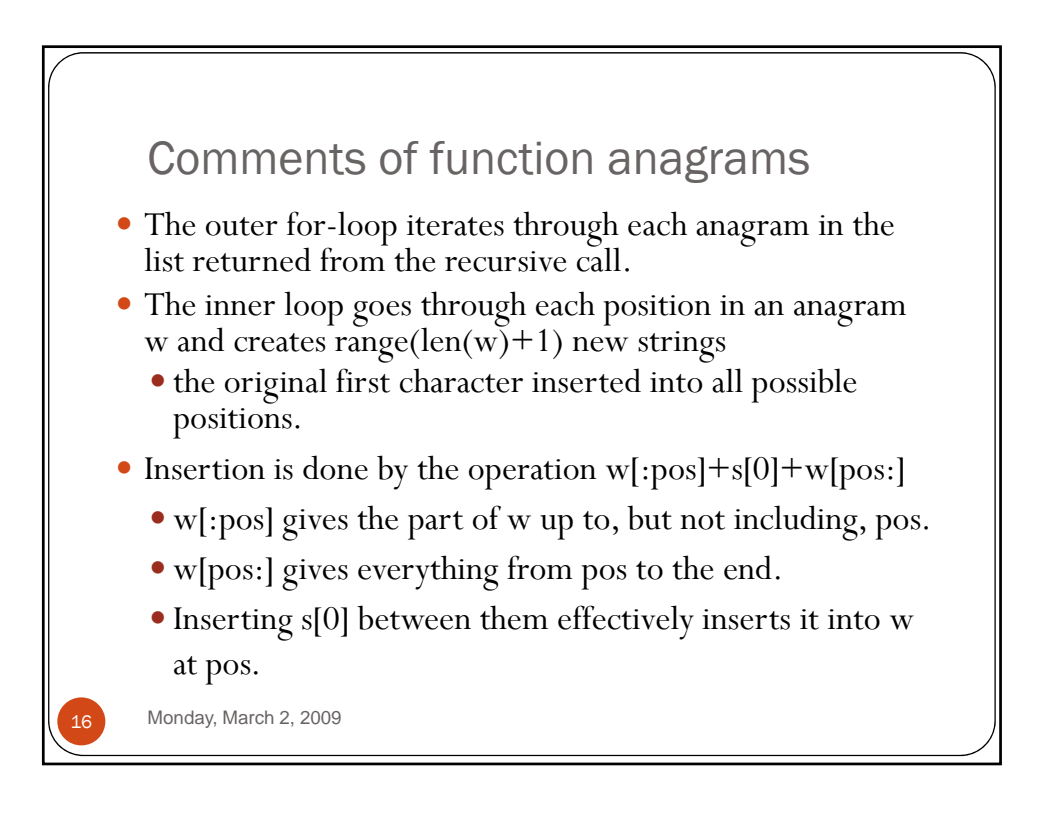

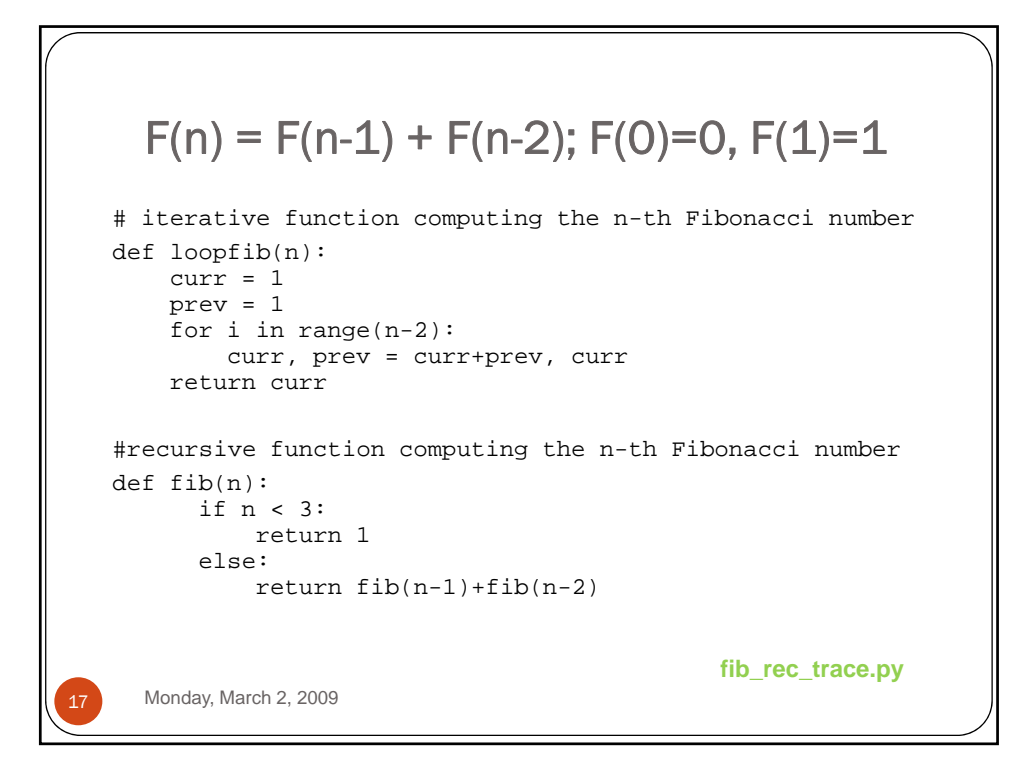

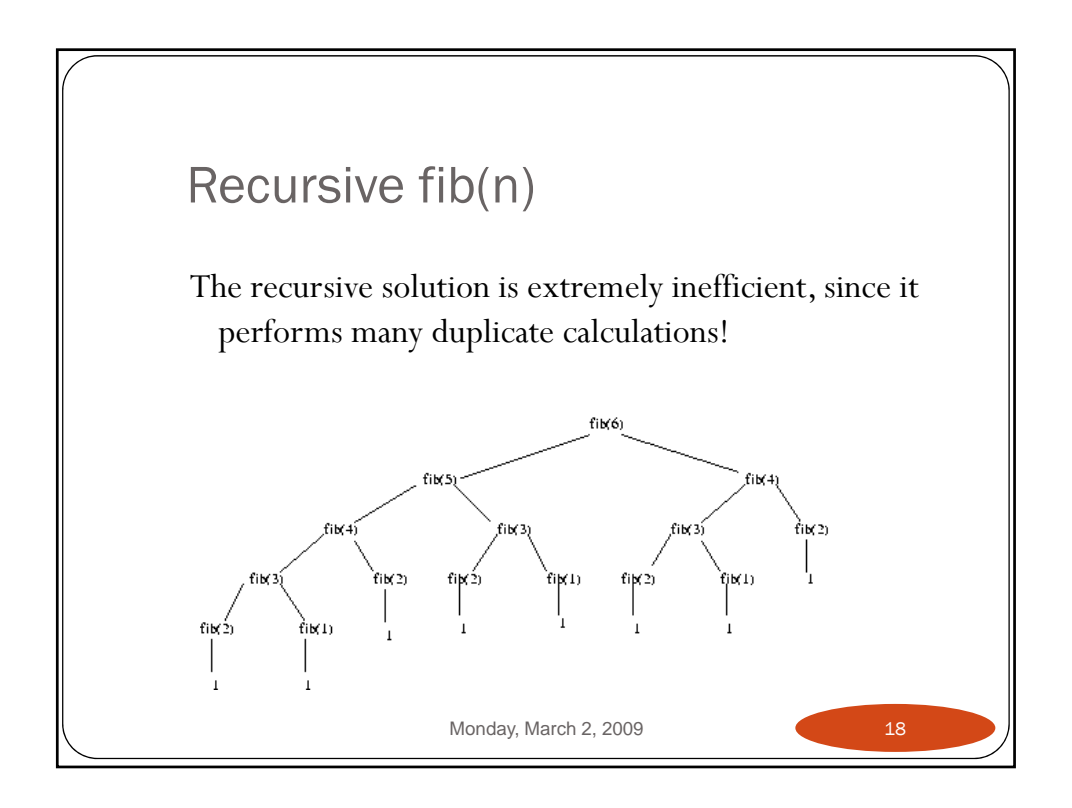